# CORDIC Background (2A)

- - ●

Young Won Lim 04/19/2011

Copyright (c) 2010, 2011 Young W. Lim.

 Permission is granted to copy, distribute and/or modify this document under the terms of the GNU Free Documentation License, Version 1.2 or any later version published by the Free Software Foundation; with no Invariant Sections, no Front-Cover Texts, and no Back-Cover Texts. A copy of the license is included in the section entitled "GNU Free Documentation License".

Please send corrections (or suggestions) to [youngwlim@hotmail.com](mailto:youngwlim@hotmail.com).

This document was produced by using OpenOffice and Octave.

Young Won Lim 04/19/2011

# CORDIC Background

1.A survey of CORDIC algorithms for FPGAs, Ray Andraka, www.andraka.com/cordic.htm

# Vector Rotation (1)

$$
x' = x \cos \phi - y \sin \phi
$$
  

$$
y' = y \cos \phi + x \sin \phi
$$

$$
x' = \cos \phi \cdot [x - y \tan \phi]
$$
  

$$
y' = \cos \phi \cdot [y + x \tan \phi]
$$

$$
x_{i+1} = K_i \cdot [x_i - y_i \cdot d_i \cdot 2^{-i}]
$$
  
\n
$$
y_{i+1} = K_i \cdot [y_i + x_i \cdot d_i \cdot 2^{-i}]
$$
  
\n
$$
K_i = \cos \phi_i = \cos(\tan^{-1}(2^{-i}))
$$
  
\n
$$
= \frac{1}{\sqrt{1 + 2^{-2i}}}
$$
  
\n
$$
d_i = \pm 1
$$

Restrict rotation angle  $\rightarrow$  tan  $\phi = \pm 2^{-i}$ **Multiplication** *y*⋅tan  $x \cdot \tan \phi$  $\Rightarrow$  simple shift regardless of direction  $\Rightarrow$  cos ( $\varphi$ ) = cos ( $-\varphi$ )  $y \cdot 2^{-i}$  $x \cdot 2^{-i}$ 

#### *Allowed Rotation Angles*

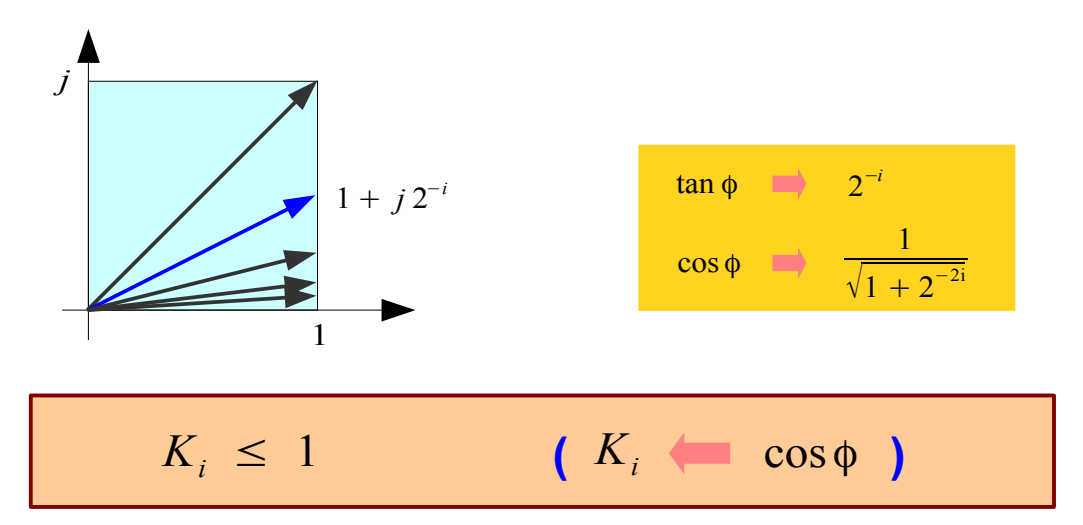

# Vector Rotation (2)

$$
x_{i+1} = K_i \cdot \left[x_i - y_i \cdot d_i \cdot 2^{-i}\right]
$$
  
\n
$$
y_{i+1} = K_i \cdot \left[y_i + x_i \cdot d_i \cdot 2^{-i}\right]
$$
  
\n
$$
K_i = \cos \phi_i = \cos(\tan^{-1}(2^{-i}))
$$
  
\n
$$
= \frac{1}{\sqrt{1 + 2^{-2i}}} \qquad K_i \le 1
$$
  
\n
$$
d_i = \pm 1
$$

$$
x_{i+1}^{2} = K_{i}^{2} \cdot \left[ x_{i}^{2} + y_{i}^{2} \cdot 2^{-2i} - 2x_{i}y_{i}d_{i} \cdot 2^{-i} \right]
$$
  
\n
$$
y_{i+1}^{2} = K_{i}^{2} \cdot \left[ y_{i}^{2} + x_{i}^{2} \cdot 2^{-2i} + 2x_{i}y_{i}d_{i} \cdot 2^{-i} \right]
$$
  
\n
$$
x_{i+1}^{2} + y_{i+1}^{2} = K_{i}^{2} \cdot \left( 1 + 2^{-2i} \right) \cdot \left( x_{i}^{2} + y_{i}^{2} \right)
$$
  
\n
$$
G \cdot K_{i} = 1
$$
  
\n
$$
K_{i} \le 1
$$
  
\n
$$
G > 1
$$

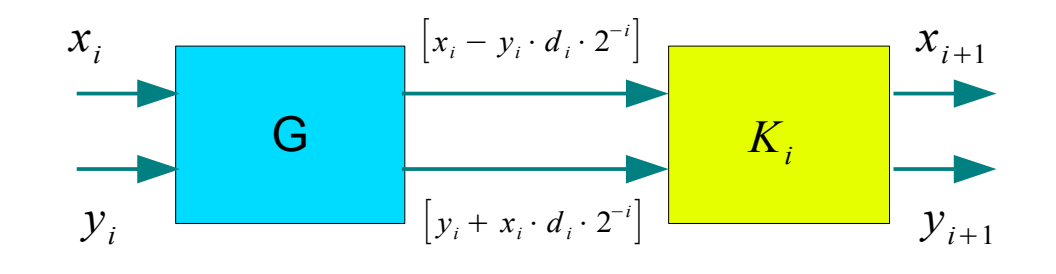

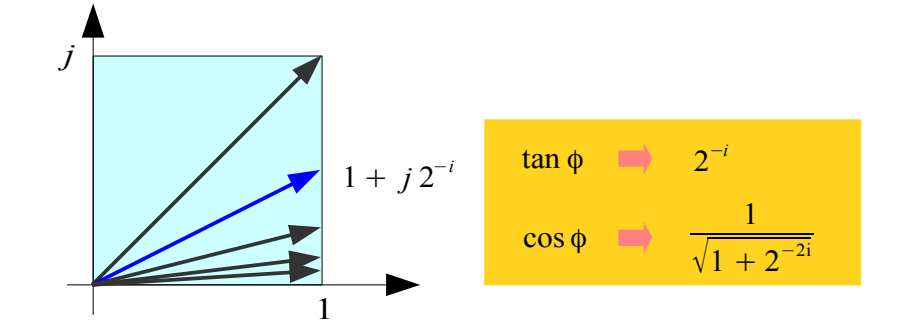

CORDIC Gain : *growing in magnitude*

$$
A_n = \prod_{i=1}^n \frac{1}{K_i} = \prod_{i=1}^n \sqrt{1 + 2^{-2i}} \rightarrow 1.647
$$

**1A Background** 5

Young Won Lim 04/19/2011

# Vector Rotation (3)

$$
x_{i+1} = \overline{K}_i \cdot \left[x_i - y_i \cdot d_i \cdot 2^{-i}\right]
$$
  
\n
$$
y_{i+1} = \overline{K}_i \cdot \left[y_i + x_i \cdot d_i \cdot 2^{-i}\right]
$$
  
\n
$$
K_i = 1/\sqrt{1 + 2^{-2i}} \qquad \cos(\varphi_i)
$$
  
\n
$$
d_i = \pm 1
$$

 $x_{i+1} = |x_i - y_i \cdot d_i \cdot 2^{-i}|$  $y_{i+1} = |y_i + x_i \cdot d_i \cdot 2^{-i}|$  $d_i = \pm 1$ Without Scale Constants *K<sup>i</sup>*  $A_n = \prod_{i=1}^n$ *<sup>n</sup>* 1 *Ki*  $=$   $\Pi$ *n*  $\sqrt{1+2^{-2i}} \rightarrow 1.647$ CORDIC Gain : *growing in magnitude*

$$
1 / K_i = \sqrt{1 + 2^{-2i}}
$$

$$
\int \frac{1 + j 2^{-i}}{\tan \phi} \frac{\tan \phi}{\sqrt{1 + 2^{-2i}}}
$$

### *For correction*

Multiplying *K<sup>i</sup> 's as a processing gain*

*i*=1

$$
\prod_{i=1}^{n} K_{i} = \prod_{i=1}^{n} \frac{1}{\sqrt{1 + 2^{-2i}}} \rightarrow 0.6073
$$

### Angle Accumulator

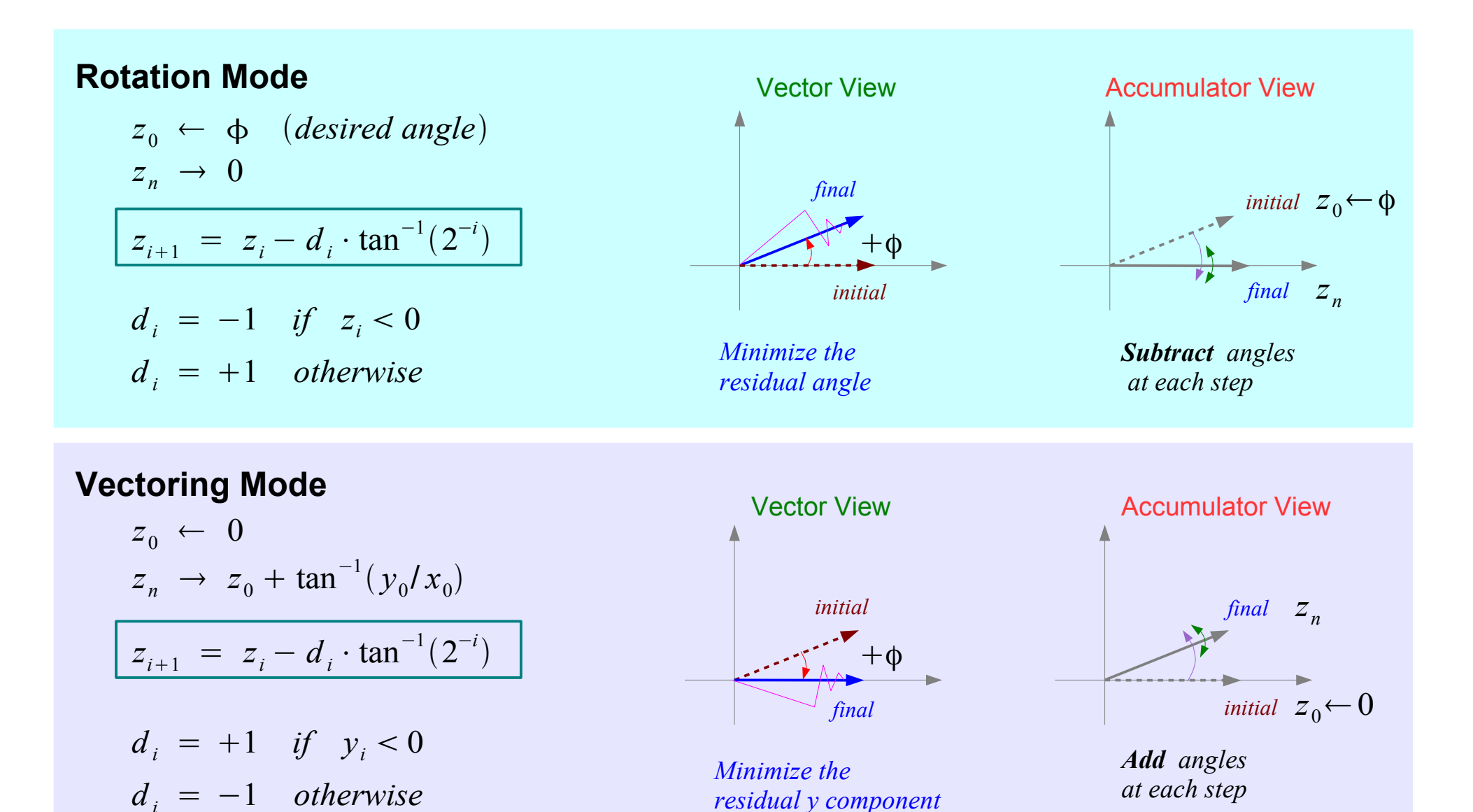

**1A Background** 

Young Won Lim 04/19/2011

### Angle Accumulator – Rotation Mode

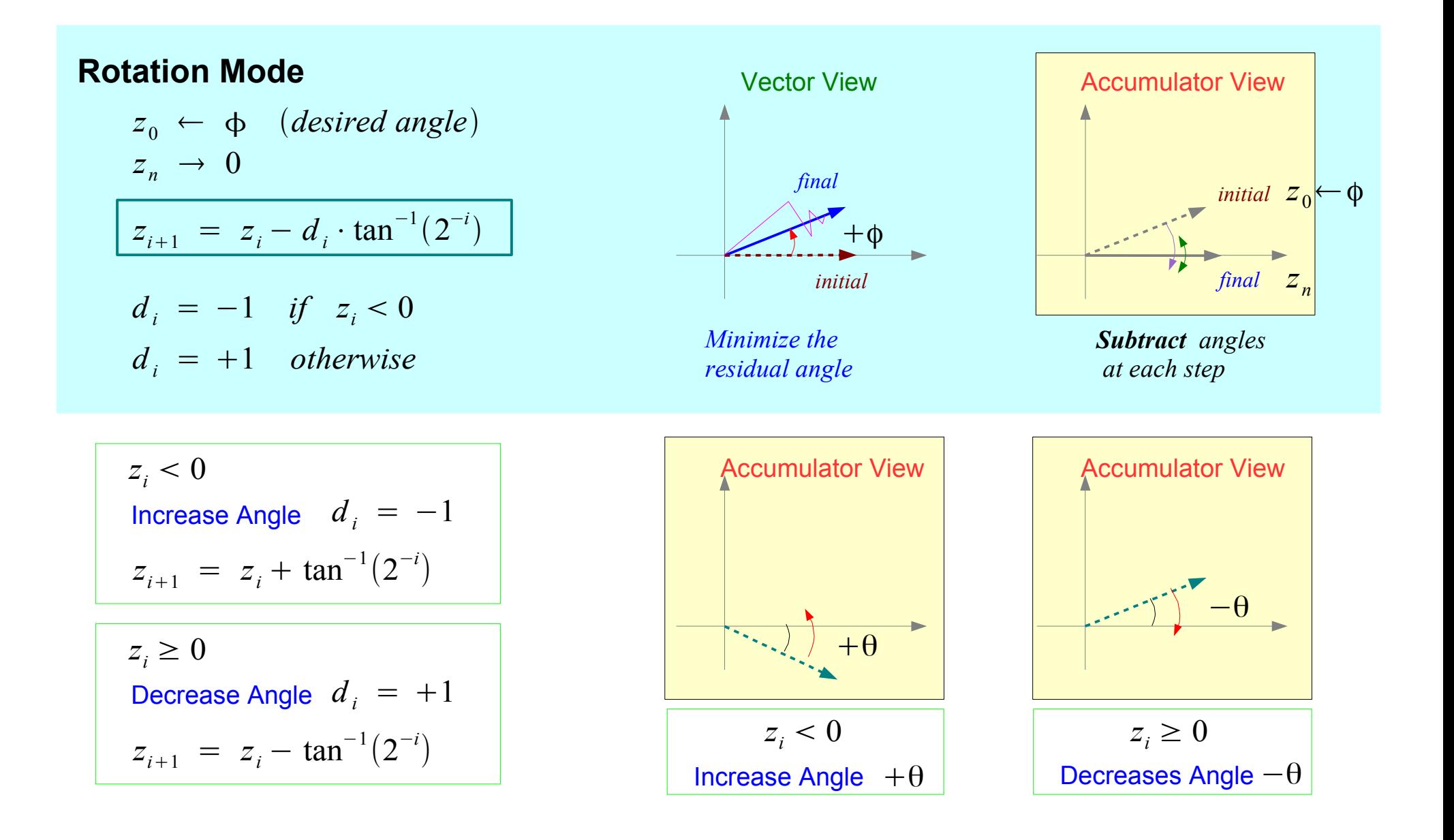

### Angle Accumulator – Vectoring Mode

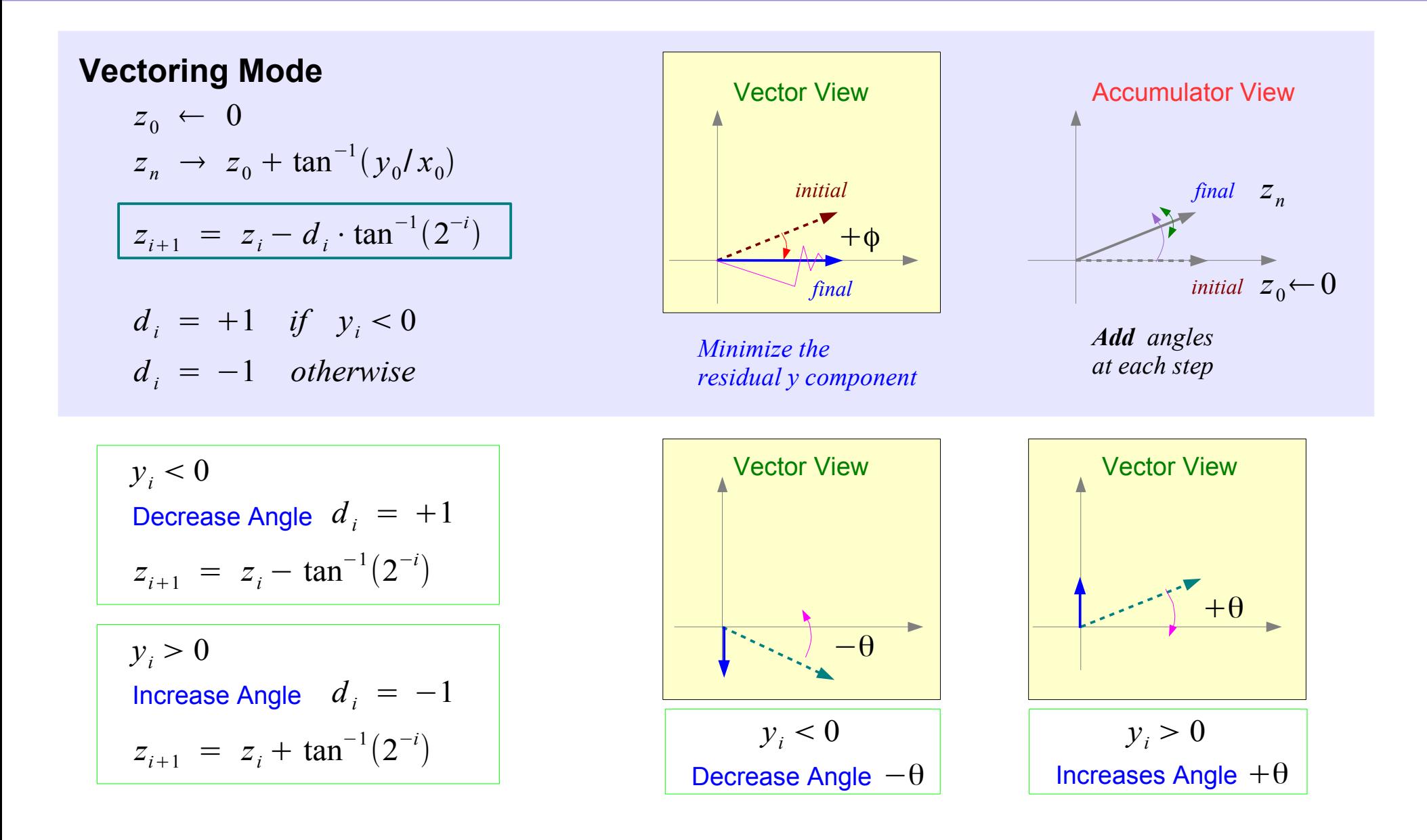

# Initial Rotation  $\pm \pi/2$

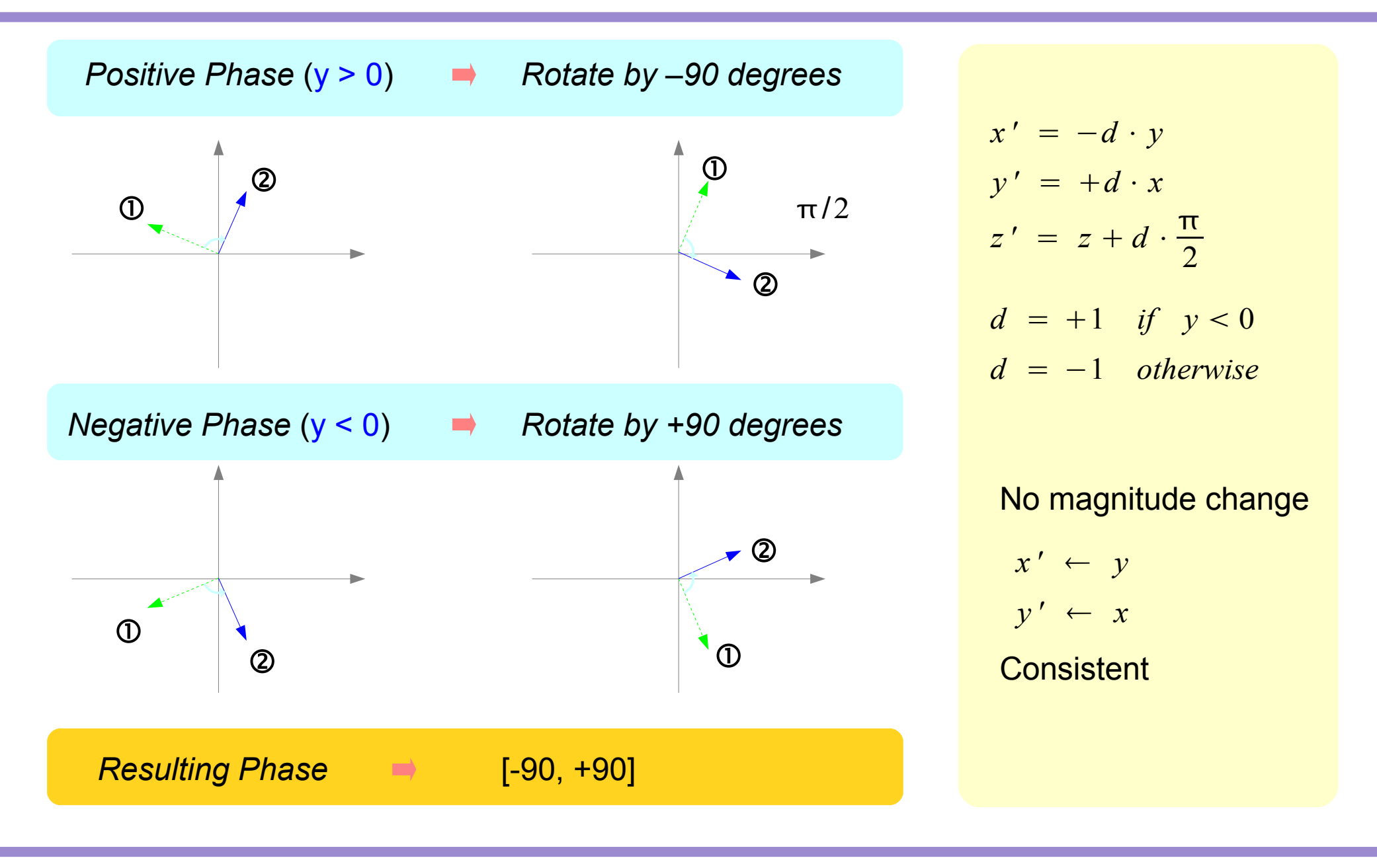

### **1A Background** 10 Young Won Lim

# Initial Rotation  $0, +\pi$

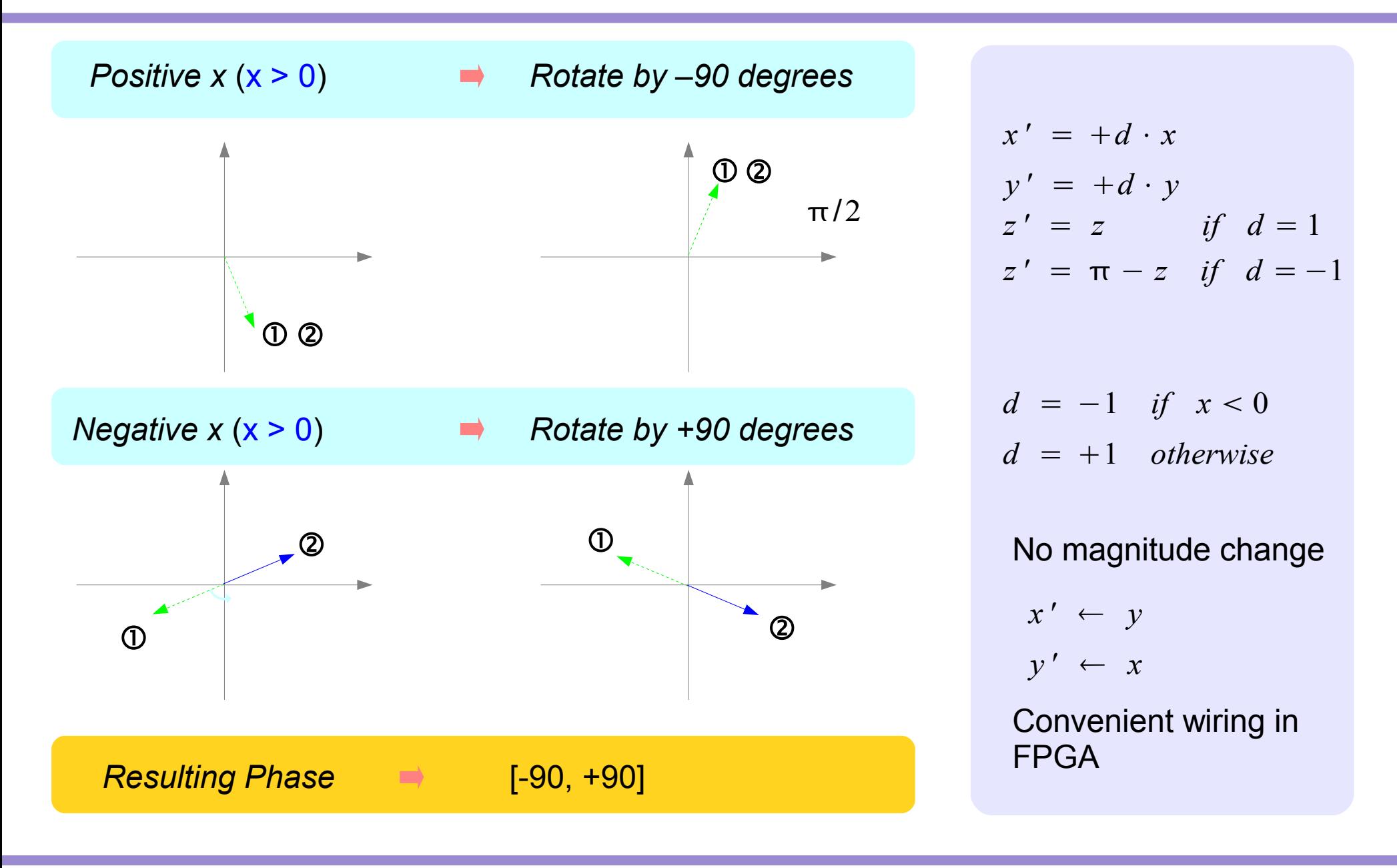

#### **1A Background** 11 Young Won Lim

# A. Sine and Cosine (1)

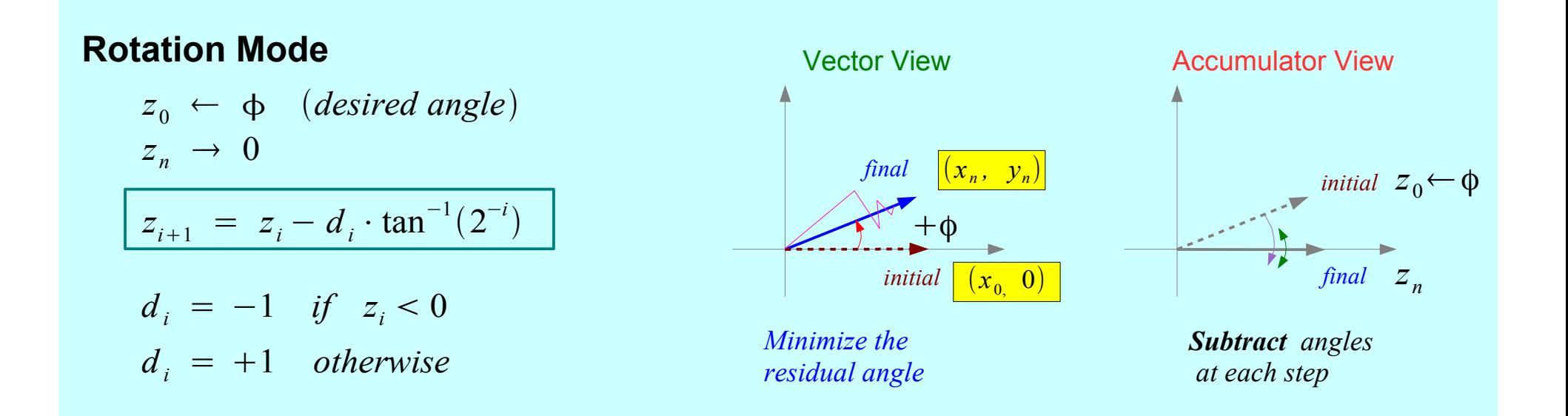

#### Finding Sine and Cosine

$$
(x_0, 0) \rightarrow (x_n, y_n)
$$
  

$$
x_n = A_n \cdot x_0 \cos z_0
$$
  

$$
y_n = A_n \cdot x_0 \sin z_0
$$

**1A Background** 12 Young Won Lim

# A. Sine and Cosine (2)

#### Finding Sine and Cosine

$$
(x_{0}, 0) \rightarrow (x_{n}, y_{n})
$$

$$
x_n = A_n \cdot x_0 \cos z_0
$$
  

$$
y_n = A_n \cdot x_0 \sin z_0
$$

#### Unscaled Sine and Cosine

$$
if x_0 \leftarrow 1/A_n
$$
  

$$
x_n = \cos z_0
$$
  

$$
y_n = \sin z_0
$$

#### Modulated Sine and Cosine

$$
K_n \cdot x_n = K_n \cdot A_n \cdot x_0 \cos z_0
$$
  

$$
K_n \cdot y_n = K_n \cdot A_n \cdot x_0 \sin z_0
$$

$$
K_n \cdot x_n = x_0 \cos z_0
$$
  

$$
K_n \cdot y_n = x_0 \sin z_0
$$

Look Up Table  $\rightarrow$  a pair of MULT

CORDIC method  $\rightarrow$  MULT as a part of rotation

**1A Background** 13 Young Won Lim

### B. Polar to Rectangular

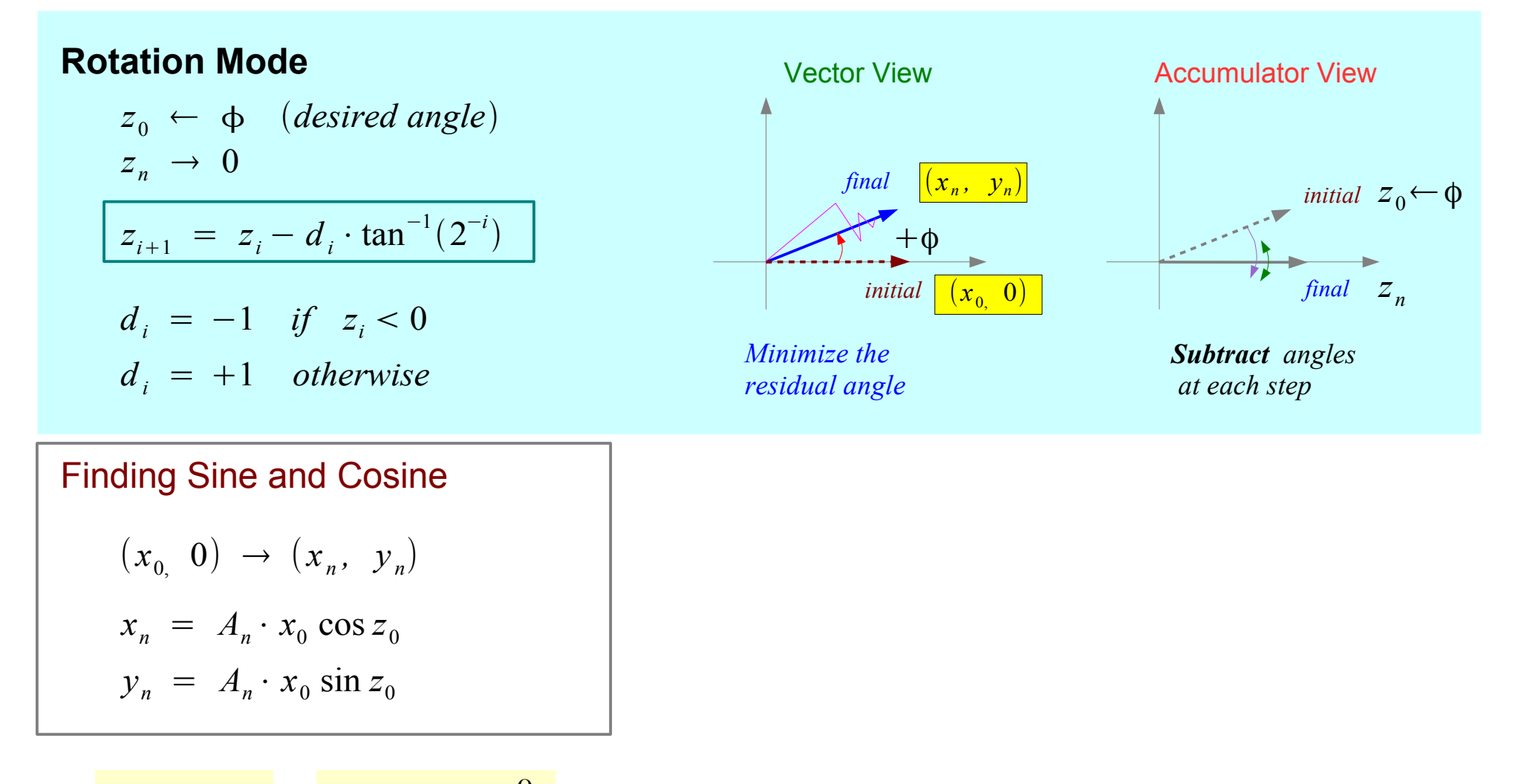

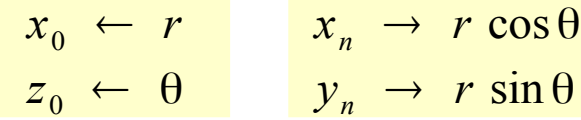

#### **1A Background** 14 Young Won Lim

### B. Polar to Rectangular

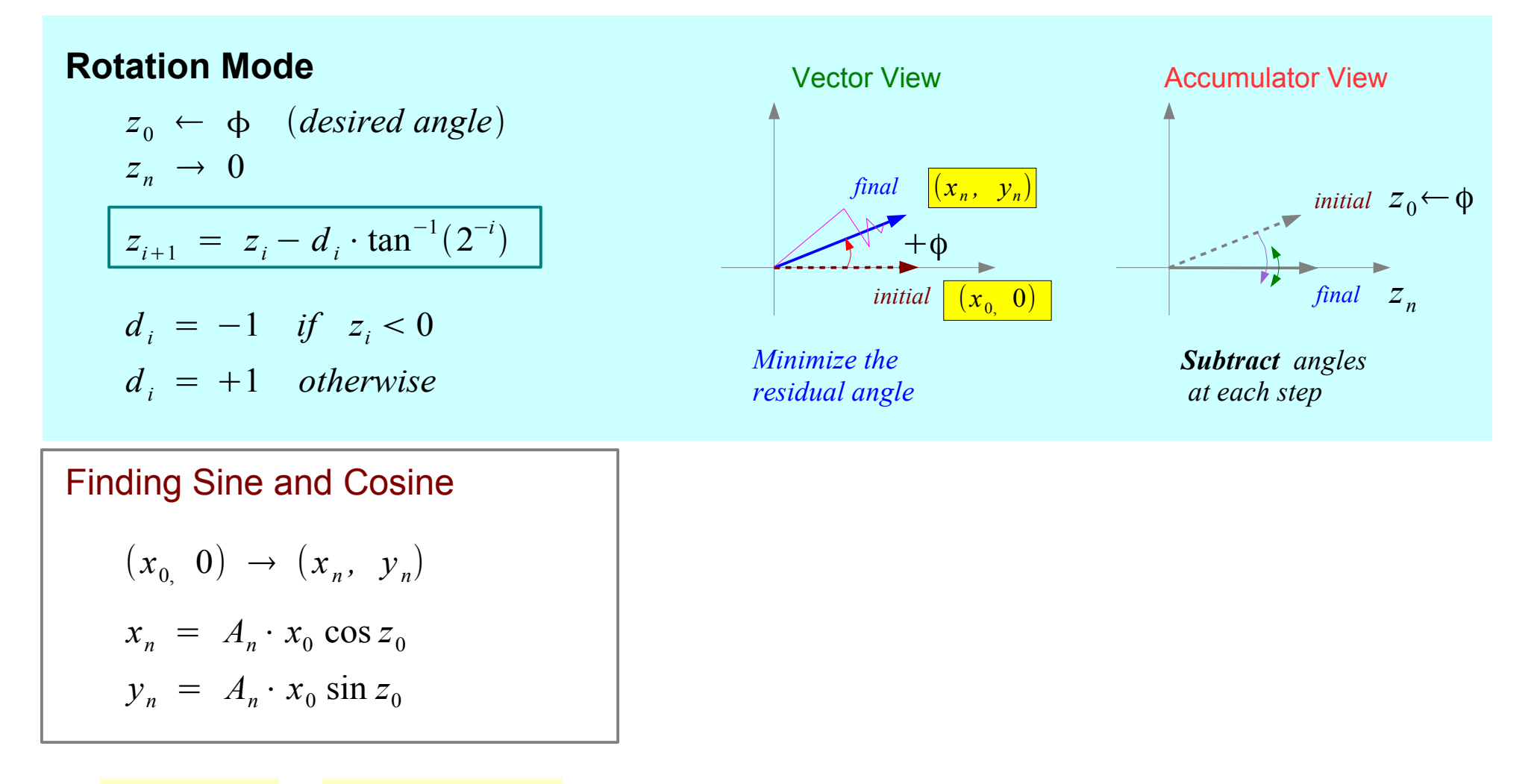

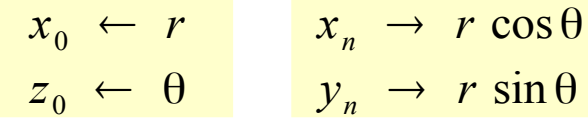

#### **1A Background** 15 Young Won Lim

# C. General Vector Rotation

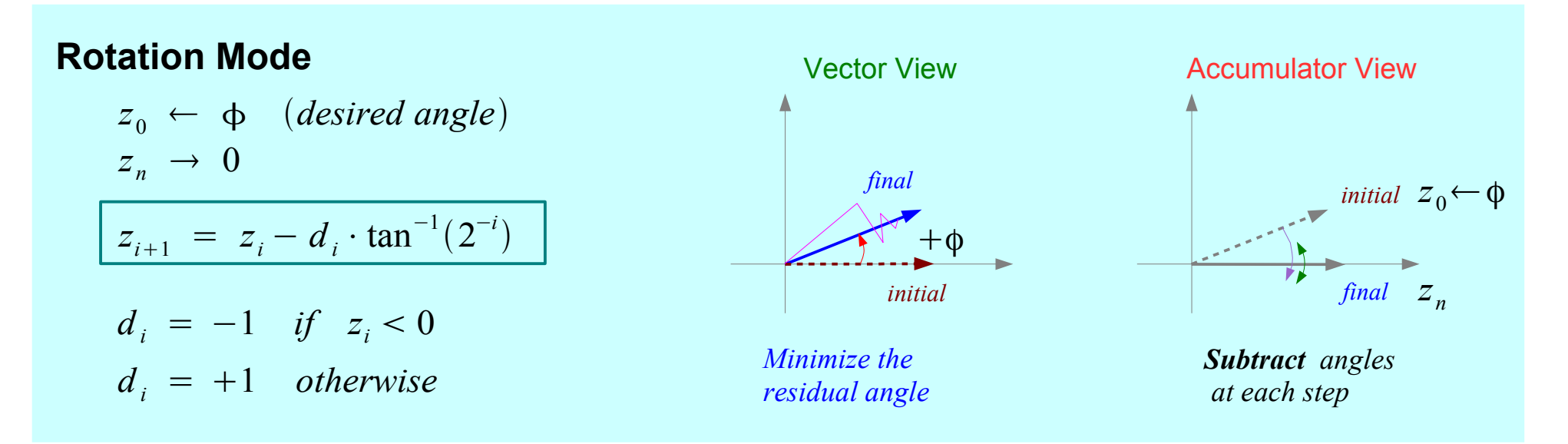

#### Motion Correction and Control System

$$
x_n = A_n [x_0 \cdot \cos z_0 - y_0 \cdot \sin z_0]
$$
  

$$
y_n = A_n [x_0 \cdot \sin z_0 + y_0 \cdot \cos z_0]
$$

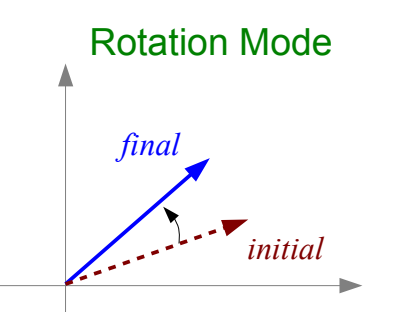

**1A Background** 
$$
16
$$
  $^{16}$   $^{10}$   $^{10}$   $^{10}$   $^{10}$   $^{10}$   $^{10}$   $^{10}$   $^{10}$   $^{10}$   $^{10}$   $^{10}$   $^{10}$   $^{10}$   $^{10}$   $^{10}$   $^{10}$   $^{10}$ 

#### **Vectoring Mode**  $z_0 \leftarrow 0$

$$
z_n \to z_0 + \tan^{-1}(y_0/x_0)
$$

$$
z_{i+1} = z_i - d_i \cdot \tan^{-1}(2^{-i})
$$

$$
d_i = +1 \quad \text{if} \quad y_i < 0
$$
\n
$$
d_i = -1 \quad \text{otherwise}
$$

![](_page_16_Figure_5.jpeg)

### **1A Background 20 Young Won Limited Won Limited States 20 Young Won Limited States 20 Young Won Limited States**

![](_page_19_Picture_1.jpeg)

#### **References**

- [1] http://en.wikipedia.org/
- [2] CORDIC FAQ, www.dspguru.com